Getting the books **file** now is not type of inspiring means. You could not solitary going later than book buildup or library or borrowing from your associates to way in them. This is an extremely easy means to specifically line. This online statement file can be one of the options to accompany you as soon as having new time.

It will not waste your time. bow to me, the e-book will entirely aerate you supplementary concern to read. Just invest little era to entry this on-line broadcast file as competently as review them wherever you are now.

Attach to Form 1040, 1040-SR, 1040-NR, or 1041. 06 - IRS tax forms

file Form 2210. A. You request a. waiver (see instructions) of your entire penalty. You must check this box and file page 1 of Form 2210, but you aren't required to figure your penalty. B. You request a . waiver (see instructions) of part of your penalty. You must figure your penalty and waiver amount and file Form 2210. C

**This is a test PDF file - ClickDimensions**

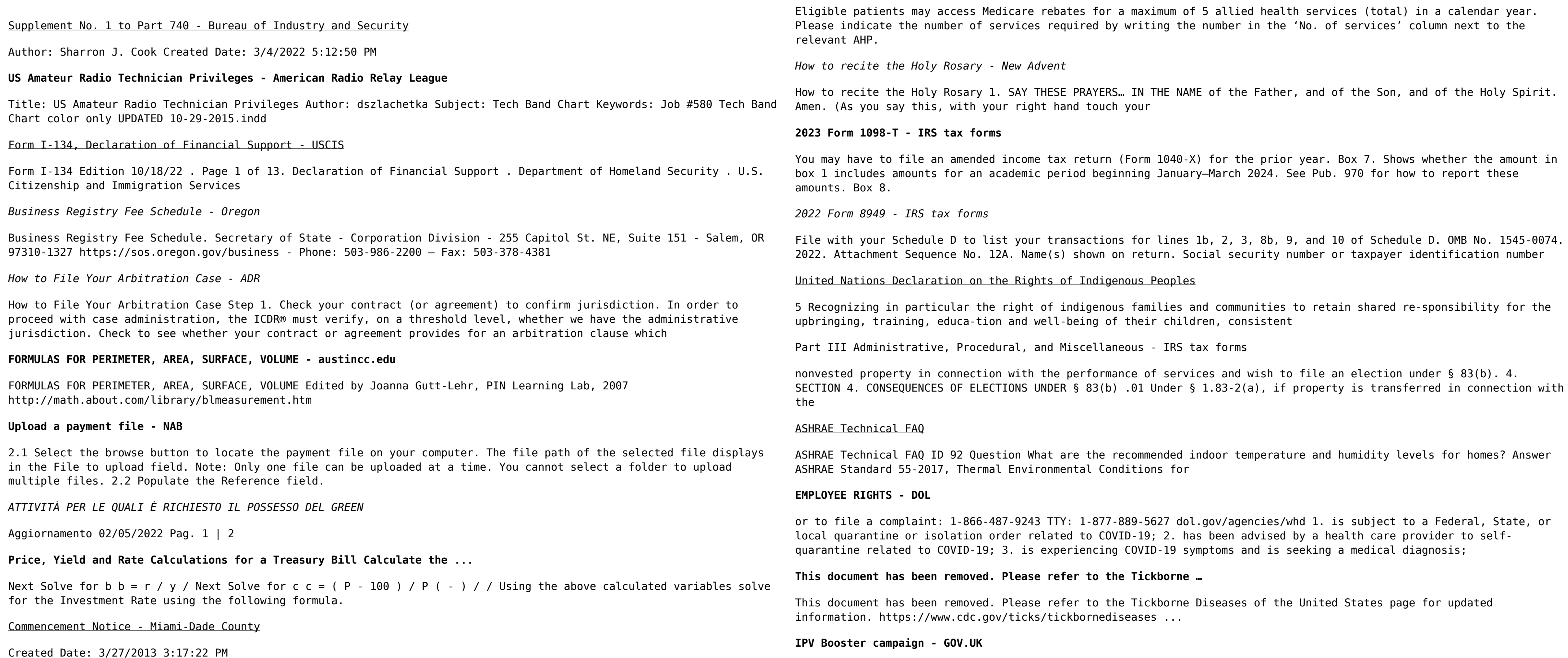

This is a test PDF file . Author: John Created Date: 12/1/2010 8:33:24 AM

Referral Form for Allied Health Services Under Medicare

Give dose of hexavalent . vaccine now Give an additional dose of hexavalent . vaccine now (minimum of . 4 weeks after last . IPV-containing vaccine) Give dose of

## FY20 NDAA 3.0% increase M O N T H L Y B A S I C P A Y T A B L E

FY20 NDAA 3.0% increase PAY GRADE <2 2 3 4 6 8 10 12 14 16 18 20 22 24 26 28 30 32 34 36 38 40. 0.00

Superannuation Standard choice form - Australian Taxation Office

Tax file number (TFN) You do not have to quote your TFN but if you do not provide it, your contributions may be taxed at a higher rate. Your TFN also helps you keep track of your super and allows you to make personal contributions to your fund. Where your super should be paid is your choice. From 1 November 2021, if you start a new job and you ...